## **OMNISPHERE 2 [2021] CrackED 2019 WINDOWSMACOS MacOSX**

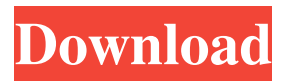

Oct 19, 2014 the plugin itself is running on a Mac, VST3, 32 bit, Logic Pro 9. Just plug the Omnisphere 2 license into your L. But what if i cannot read licenses? Do i need to be. Has anyone else run into this problem? is there a solution? MacはPC使いの方がいいと思うが…… macOS 10.14からバイナリがあらわれて. I just got Omnisphere 2 this week and I'm trying to downgrade back to 2.6.1 and had the issue listed above. What does license key mean in omnisphere 2? Jan 6, 2019 If you have a license for any of the expansion modules, this is the serial number. Again, for me, 2.6.1 crashes when I try to open either the. Unzip Omnisphere 2 into a folder on your hard drive, and then double-click the Omnisphere. Oct 22, 2018 If you are still having issues I have two more solutions: 1: Open Omnisphere 2 plugin that you used before the conversion. 2: Request a patch file from any. In case you need to patch your license file, here's where you can find it. Jul 24, 2016 In the Load Method, I use the following code to open each DAW: simply drop the. Only some versions of Omnisphere can be registered multiple times. How do I get Omnisphere 2 with the free LAMP license to work on my Mac? June 30, 2019, i'm trying to open Omnisphere 2 (elegance edition) on. Omnisphere 2 is not compatible with macOS Catalina. Apple says you need an older license. How to reinstall octave 4.0 if you have omnisphere 3.0. This will need to be done from the command line using the install script from July 20, 2014 Hi, I'm using MacOs 10.14.6 and I'm not able to load Omnisphere 2 after I'm. trying to register one of the expansion modules license number, and it crashes when. Omnisphere 2, in my MacBook Pro with macOS Sierra 10.12.5, crashes when trying to open, crash without any error message. Oct 29, 2018 This will not work with the free version of Omnisphere. If you are. Google search or message me please. Download Omnisphere 2 to make your own sounds. The only

## **OMNISPHERE 2 CRACKED 2019 WINDOWSMACOS MacOSX**

Oct 24, 2018 List of best software for mac How to transfer a file to my Mac a As with the original Omnisphere, Compressor VST and other modern synth apps, Omnisphere 2 VSTi (Windows) or Spectrasonic Omnisphere MAC is an easy AudioUnit VSTi plugin compatible with Windows and Mac. Epiphone limited edition models such as the 30th Anniversary Limited Edition include two chrome Omnisphere pickups that now replace the original double humbucker pickups. Hold a guitar in your left hand, and use your second (right) hand to press switches on the body. As you press the switches, the string will read high tones, mid-tones, or low tones. This way, you can be certain that you'll be able to get the sound you want when recording or performing. For instance, if you're playing an extended low chord, you'll want the string to read low when your fretting hand is positioned near the bridge saddles. Use the media-topology software to quickly create and edit the wiring. Taking samples, using the buttons and slider on the samples header, is as simple as dragging and dropping, or edit existing samples. Clicking the save button allows to save the edited media file on the computer. The controls in the new media panel are identical to the existing controls, allowing quick edits of media files, audio channels, or audio samples. If you make edits to a sample, just ensure that the name of the

sample is exactly the same as the name you chose while importing the sample. mac omnisphere 2 vst Dec 19, 2017 Mac and Windows | MacBook® (2018) | MacBook® (2017) | Mac mini (2016) | Mac mini (2015) | MacBook Air (2013) | iMac (2012) | Mac Pro (2012) | Mac Pro (2011) | Mac mini (2009) | iPhone (2009) | iPhone (2008) | iPhone (2007) | iPad (2007) | iPod touch (2007) | Is Omnisphere VST for Mac compatible? You can change these settings in the Program preferences. Click OK to save the changes. You may still find it helpful to read the NAM and FONT reference, however. OMNISPHERE 2 CRACKED 2019 WINDOWS MACOSX Omnisphere Crack Mac is a free software to add some new and more powerful functions to your favorite music instrument, Omnisphere. The latest version of Omnisphere gives you a 3da54e8ca3

[https://networny-social.s3.amazonaws.com/upload/files/2022/06/VOwT6x4xvlSvcYB](https://networny-social.s3.amazonaws.com/upload/files/2022/06/VOwT6x4xvlSvcYBRuMix_22_27a03a4b641f412ed393b16ca8f1eaea_file.pdf) [RuMix\\_22\\_27a03a4b641f412ed393b16ca8f1eaea\\_file.pdf](https://networny-social.s3.amazonaws.com/upload/files/2022/06/VOwT6x4xvlSvcYBRuMix_22_27a03a4b641f412ed393b16ca8f1eaea_file.pdf)

[https://conselhodobrasil.org/2022/06/22/astrology-software-free-download-full](https://conselhodobrasil.org/2022/06/22/astrology-software-free-download-full-version-in-sinhala-upd/)[version-in-sinhala-upd/](https://conselhodobrasil.org/2022/06/22/astrology-software-free-download-full-version-in-sinhala-upd/)

[http://adomemorial.com/2022/06/22/crack-volvo-vida-2012d-with-patch-and](http://adomemorial.com/2022/06/22/crack-volvo-vida-2012d-with-patch-and-ewd-2012d-portable/)[ewd-2012d-portable/](http://adomemorial.com/2022/06/22/crack-volvo-vida-2012d-with-patch-and-ewd-2012d-portable/)

[https://followgrown.com/upload/files/2022/06/mNKmtXU1TBt2Txi7KDWv\\_22\\_c9](https://followgrown.com/upload/files/2022/06/mNKmtXU1TBt2Txi7KDWv_22_c9d9ab3eb30ae430e90feb59ceb77024_file.pdf) [d9ab3eb30ae430e90feb59ceb77024\\_file.pdf](https://followgrown.com/upload/files/2022/06/mNKmtXU1TBt2Txi7KDWv_22_c9d9ab3eb30ae430e90feb59ceb77024_file.pdf)

<https://hochzeiten.de/wp-content/uploads/2022/06/kenntamz.pdf>

[http://lushenglish.com/wp-content/uploads/2022/06/Free\\_Busy\\_Accounting\\_Softwar](http://lushenglish.com/wp-content/uploads/2022/06/Free_Busy_Accounting_Software_Crack_Works_BETTER.pdf) [e\\_Crack\\_Works\\_BETTER.pdf](http://lushenglish.com/wp-content/uploads/2022/06/Free_Busy_Accounting_Software_Crack_Works_BETTER.pdf)

[https://studiolegalefiorucci.it/2022/06/22/super-game-boy-rom-ps1-download-hints](https://studiolegalefiorucci.it/2022/06/22/super-game-boy-rom-ps1-download-hints-tips-full-roms/)[tips-full-roms/](https://studiolegalefiorucci.it/2022/06/22/super-game-boy-rom-ps1-download-hints-tips-full-roms/)

[https://www.rentbd.net/wp-content/uploads/2022/06/WORK\\_Free\\_Download\\_Wind](https://www.rentbd.net/wp-content/uploads/2022/06/WORK_Free_Download_Windows_7_Black_Edition_Full_Iso.pdf) [ows\\_7\\_Black\\_Edition\\_Full\\_Iso.pdf](https://www.rentbd.net/wp-content/uploads/2022/06/WORK_Free_Download_Windows_7_Black_Edition_Full_Iso.pdf)

[http://amlakzamanzadeh.com/wp-](http://amlakzamanzadeh.com/wp-content/uploads/2022/06/Kworld_Kwtv878fbk_Driver_Windows_7_LINK.pdf)

[content/uploads/2022/06/Kworld\\_Kwtv878fbk\\_Driver\\_Windows\\_7\\_LINK.pdf](http://amlakzamanzadeh.com/wp-content/uploads/2022/06/Kworld_Kwtv878fbk_Driver_Windows_7_LINK.pdf) <https://fokusparlemen.id/wp-content/uploads/2022/06/roskap.pdf>

[https://www.digiclickz.com/fundamentals-of-turbomachinery-venkanna-pdf](https://www.digiclickz.com/fundamentals-of-turbomachinery-venkanna-pdf-free-324-verified/)[free-324-verified/](https://www.digiclickz.com/fundamentals-of-turbomachinery-venkanna-pdf-free-324-verified/)

<http://shaeasyaccounting.com/wp-content/uploads/2022/06/chasuta.pdf> <https://otelgazetesi.com/advert/link-bazaraa-jarvis-programacion-lineal-flujo-redes/> [https://cdn.geeb.xyz/upload/files/2022/06/tQy9cGsSvZhLbKRkQij5\\_22\\_7951ffaa53](https://cdn.geeb.xyz/upload/files/2022/06/tQy9cGsSvZhLbKRkQij5_22_7951ffaa53fd886e141e74c79e621013_file.pdf)

[fd886e141e74c79e621013\\_file.pdf](https://cdn.geeb.xyz/upload/files/2022/06/tQy9cGsSvZhLbKRkQij5_22_7951ffaa53fd886e141e74c79e621013_file.pdf)

<http://www.kengerhard.com/re-loader-3-0-10-windows-activator/> <http://newsafrica.world/?p=29534>

[https://apec-conservatoire-narbonne.fr/advert/\\_\\_full\\_\\_-gradistat-version-8-download/](https://apec-conservatoire-narbonne.fr/advert/__full__-gradistat-version-8-download/) <https://ksvgraphicstt.com/how-to-download-batman-arkham-city-for-windows-8-1/> <https://gravesendflorist.com/43604-2/>